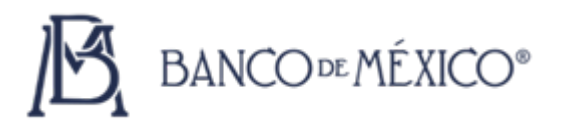

### **FORMULARIO TPA (TASAS PASIVAS DE APERTURA OFRECIDAS POR LA BANCA AL PÚBLICO EN GENERAL. Última actualización junio 2023)**

### **AYUDAS GENÉRICAS**

### **I. DISPOSICIONES APLICABLES.- CIRCULAR 3-2012**

**Artículo 37.-** "Las Instituciones estarán obligadas a informar las tasas de interés a las que estén dispuestas a celebrar operaciones pasivas con el público en general a través de su página electrónica en Internet. No obstante lo anterior, las Instituciones adicionalmente podrán darlas a conocer a través de otros medios.

Las Instituciones estarán obligadas a celebrar operaciones a las tasas de interés publicadas en los términos del párrafo anterior sin perjuicio de que puedan pactar con su clientela tasas superiores a las publicadas. No obstante lo antes señalado, dichas Instituciones no estarán obligadas a celebrar tales operaciones con entidades financieras a las tasas publicadas conforme al presente artículo."

**Artículo 108.-** "Las Instituciones deberán proporcionar a la Dirección General de Asuntos del Sistema Financiero, a la Dirección General de Operaciones de Banca Central, a la Dirección General de Estrategia, Riesgos y Sistemas de Pagos, así como a la Dirección de Información del Sistema Financiero del Banco de México, la información que, en el ámbito de su competencia, dichas unidades administrativas les requieran.

La referida información deberá remitirse en la forma y términos que les den a conocer las mencionadas unidades administrativas."

#### **II. COBERTURA DEL FORMULARIO**

Se deben reportar las tasas pasivas de apertura, ofrecidas por el banco al público en general, de los Depósitos a Plazo Fijo en Moneda Nacional de tasa fija y de tasa ajustable, y Pagarés con Rendimiento Liquidable al Vencimiento en Moneda Nacional.

#### **III. DUDAS Y COMENTARIOS**

Los comentarios con relación al contenido y llenado del formulario, las consultas relativas a la forma en que debe reportarse los instrumentos de captación en ventanilla, así como cualquier comentario sobre este tema, serán atendidos por la Dirección de Información del Sistema Financiero.

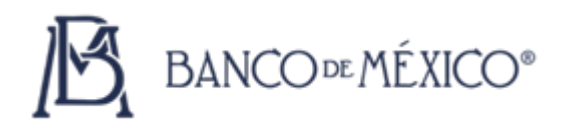

## **IV. FECHA Y HORARIO DE ENTREGA DE LA INFORMACIÓN**

La información de éste formulario debe ser transmitida diariamente al Banco de México, a más tardar a las 10:00 horas A. M. del propio día a que corresponda la información.

# **ESTRUCTURA DEL FORMULARIO TPA (INFORMACIÓN DIARIA)**

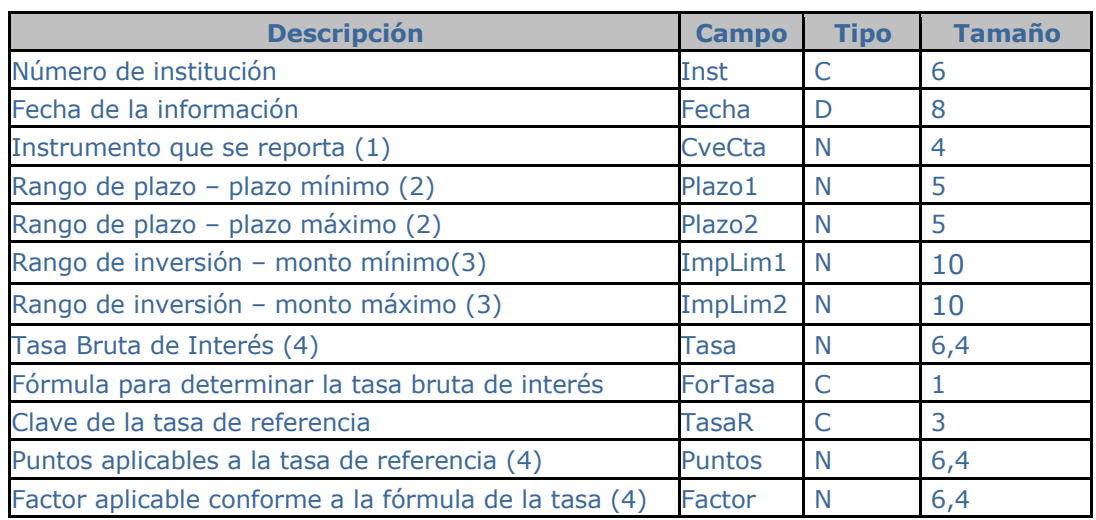

### (1) **Existen únicamente dos instrumentos válidos para este formulario:**

- 2104 para Depósitos a Plazo Fijo, en Moneda Nacional
- 2109 para Pagarés con Rendimiento Liquidable al Vencimiento, en Moneda **Nacional**
- (2) **Se deben reportar las tasas ofrecidas en cada uno de los rangos de plazo que la institución ofrezca, en combinación con cada uno de los respectivos rangos de inversión.**
- (3) **Se deben reportar las tasas ofrecidas en cada uno de los rangos de inversión que la institución ofrezca, en combinación con el rango de plazo de que se trate.**
- (4) **La longitud de (6,4) del campo, comprende 2 enteros y 4 decimales.**

# **AYUDAS ESPECÍFICAS**

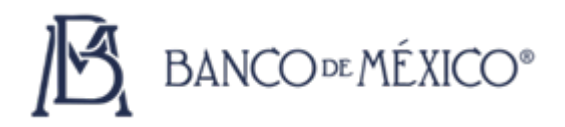

# **1.- NÚMERO DE INSTITUCIÓN**

Se debe reportar el número asignado para estos efectos por Banco de México a la Institución, conforme al "Catálogo de Instituciones" incorporado al Sistema de Acopio del Banco de México.

**2.- FECHA** Se debe reportar la fecha a la cual corresponde la información, con formato AAAA/MM/DD.

#### **3.- INSTRUMENTO**

Se debe reportar "2104" en el caso de depósitos a plazo fijo y "2109" tratándose de pagarés con rendimiento liquidable al vencimiento.

#### **4.- RANGOS DE PLAZO**

Se deben reportar cada uno de los rangos de plazo que la institución ofrezca, en combinación con cada uno de los correspondientes rangos de inversión, tanto para depósitos a plazo fijo, como para pagarés con rendimiento liquidable al vencimiento.

Si en un instrumento (2104 o 2109) se ofrecen varios rangos de plazo, deben indicarse los días del plazo mínimo y los días del plazo máximo, del rango de que se trate, ejemplos: de 1 a 7 días, el plazo mínimo es 1 y el plazo máximo es 7; de 8 a 30 días, el plazo mínimo es 8 y el plazo máximo es 30.

Si en un instrumento (2104 o 2109) se ofrece un solo plazo, tanto en el plazo mínimo como en el plazo máximo debe indicarse el mismo número, por ejemplo: si ofrecen inversiones sólo a 28 días, debe reportarse 28 en el plazo mínimo y 28 en el plazo máximo.

#### **5.- RANGOS DE INVERSIÓN**

Se deben reportar cada uno de los rangos de inversión que la institución ofrezca, en combinación con el rango de plazo de que se trate, tanto para depósitos a plazo fijo, como para pagarés con rendimiento liquidable al vencimiento.

# **MONTO MÍNIMO Y MONTO MÁXIMO**

Se deben reportar en pesos y sin decimales el monto mínimo y monto máximo. Se debe de considerar que para el monto mínimo el último dígito debe ser 0 (cero), y para el caso del monto máximo el último dígito debe ser 9 (nueve).

En todo caso, el número del monto mínimo de cada rango de inversión debe ser una unidad mayor al número del monto máximo del rango de inversión inmediato anterior, ambos del rango de plazo de que se trate. Cuando en el rango de inversión más cuantioso no exista un límite para el monto máximo, se deberá anotar 999999999 en el campo de dicho monto máximo, ejemplo:

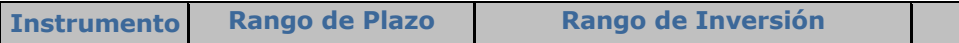

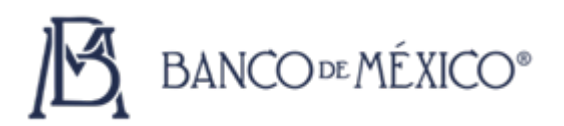

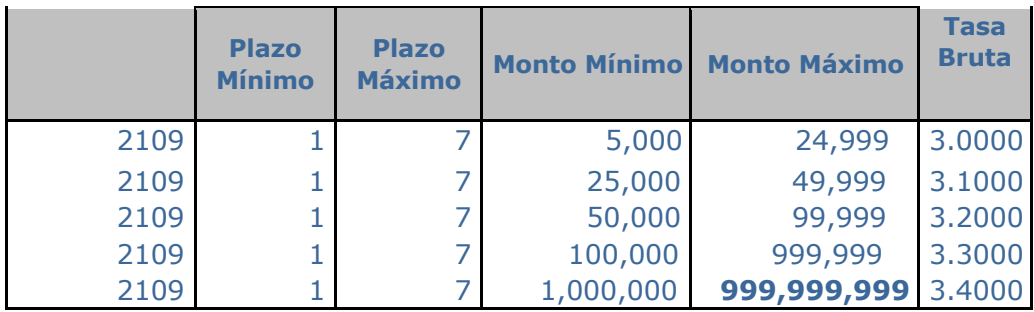

# **6.- TASA BRUTA DE INTERÉS**

Se debe reportar la tasa de interés bruta expresada en por ciento anual, con enteros y cuatro decimales: aplicable durante la vida (plazo) de la operación, tratándose de operaciones a tasa fija "F", o aplicable durante el primer período (plazo) de causación de intereses, tratándose de operaciones con tasa ajustable (distintas a "F")

### **7.- FÓRMULA PARA DETERMINAR LA TASA DE INTERÉS**

Se debe anotar la clave de la fórmula para determinar la tasa de interés correspondiente al instrumento de que se trate, conforme al siguiente "Catálogo de Fórmulas de Tasas de Interés":

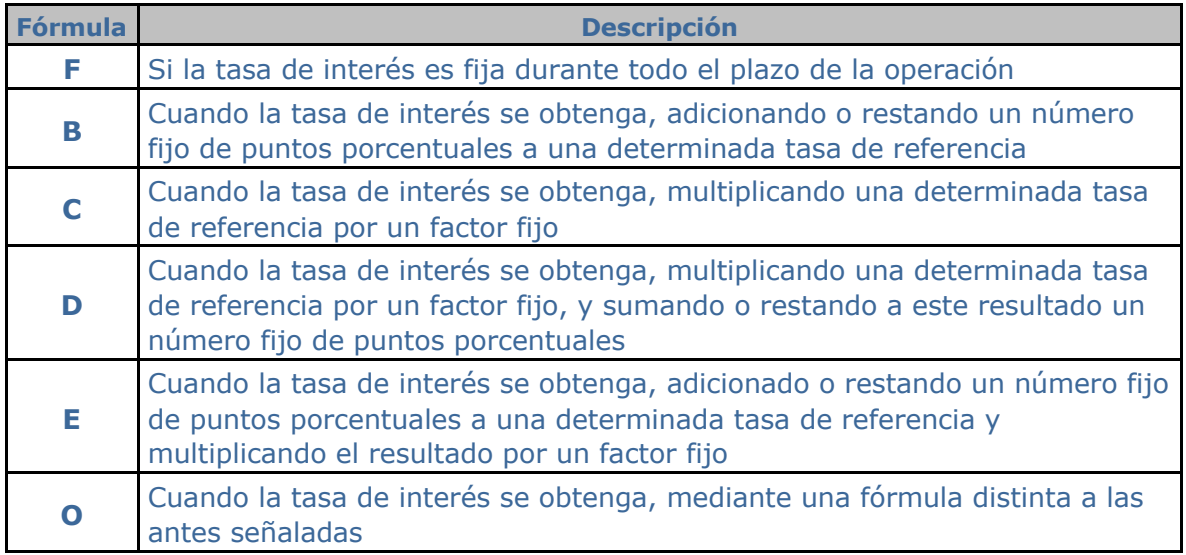

Las fórmulas para determinar la tasa "B", "C", "D", "E" y "O" aplican sólo para los depósitos a plazo fijo (Cta. 2104).

# **8.- TASA DE REFERENCIA PARA DETERMINAR LA TASA DE INTERÉS**

Se debe anotar la clave de la tasa de interés de referencia al determinar la tasa de interés correspondiente al depósito a plazo fijo de que se trate, conforme al siguiente "Catálogo de Tasas de de Referencia":

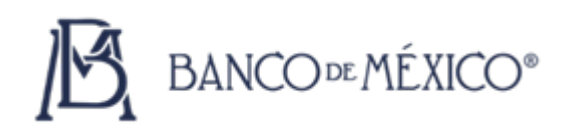

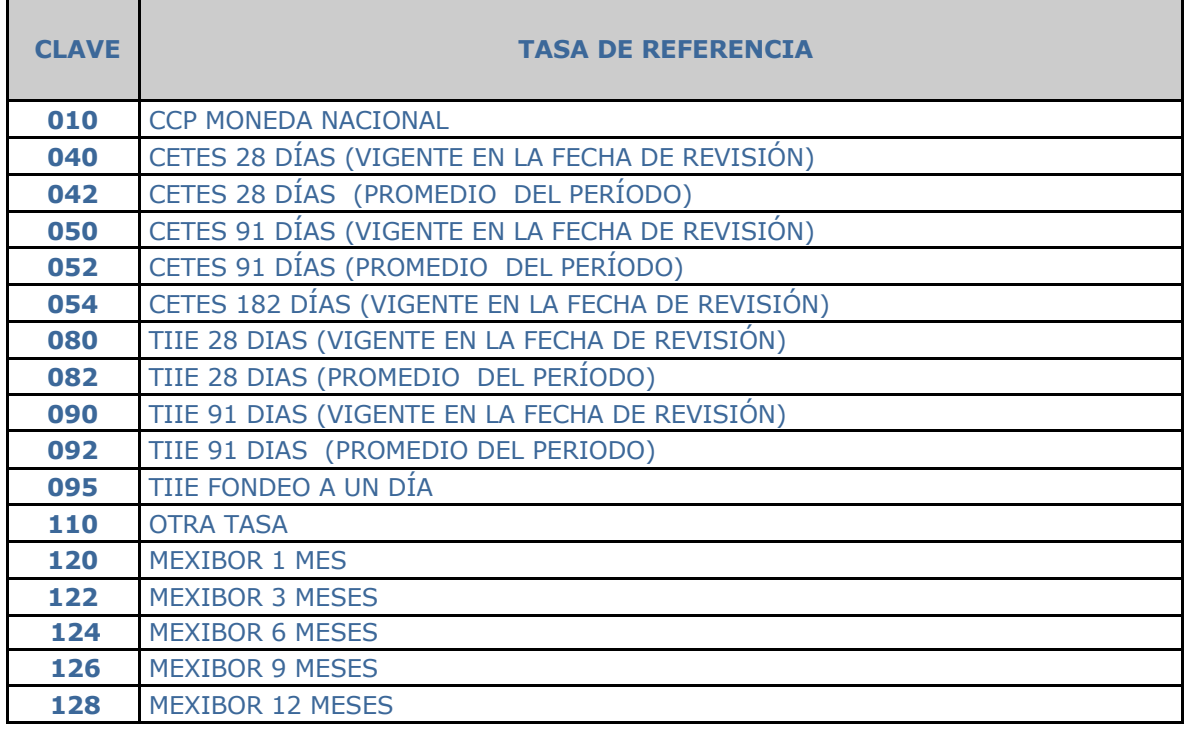

Este campo aplica sólo en el caso de las fórmulas indicadas en "B", "C", "D" y "E" del punto 7.

#### **9.- PUNTOS QUE SE SUMAN O RESTAN AL DETERMINAR LA TASA DE INTERÉS**

Se debe anotar el número de puntos porcentuales fijos, con enteros y 4 decimales, que se suman o restan a la tasa de referencia al determinar la tasa de interés correspondiente al depósito a plazo fijo de que se trate: sin signo si tales puntos se suman a la tasa de referencia, y con signo negativo "-" si tales puntos se restan a la tasa de referencia. Este campo aplica sólo en el caso de las fórmulas indicadas en "B", "D" y "E" del punto 7.

## **10.- FACTOR APLICABLE CONFORME A LA FÓRMULA PARA DETERMINAR LA TASA DE INTERÉS**

Se debe anotar el factor (un entero y 4 decimales) que se aplica conforme a la fórmula para determinar la tasa de interés correspondiente al depósito a plazo fijo de que se trate.

Este campo aplica sólo en el caso de las fórmulas indicadas en "C", "D" y "E" del punto 7.

#### **VALIDACIONES QUE REALIZA EL SISTEMA DE ACOPIO:**

a. Número de Institución.

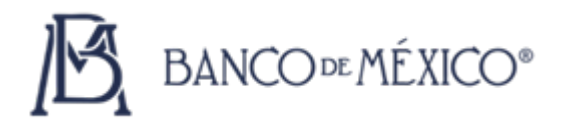

- Este campo no podrá reportarse vacío.
- El número que se anote deberá corresponder al asignado por el Banco de México, conforme al "Catálogo de Instituciones".
- b. Fecha de la información.
	- Este campo no podrá reportarse vacío.
	- La fecha de los datos debe ser igual a la elegida en el calendario de fecha de datos del sistema.
- c. Clave de la cuenta que se reporta.
	- Este campo no podrá reportarse vacío.
	- La cuenta deberá ser 2104 o 2109.
- d. Rango de plazo.
	- Estos campos no podrán reportarse vacíos ni con signo negativo.
	- El plazo mínimo deberá ser menor o igual al plazo máximo.
- e. Rango de inversión.
	- Estos campos no podrán reportarse vacíos ni con signo negativo.
	- El monto mínimo deberá ser menor al monto máximo.
	- Para el monto mínimo el último dígito debe ser 0 (cero).
	- Para el monto máximo el último dígito debe ser 9 (nueve).
- f. Tasa Bruta de interés.
	- Este campo no podrá reportarse vacío ni con signo negativo.

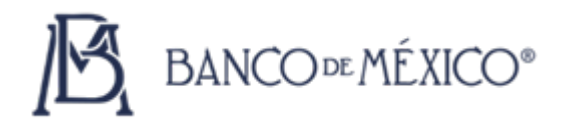

- g. Fórmula para determinar la tasa de interés.
	- Este campo no podrá reportarse vacío.
	- La clave de la fórmula de la tasa de interés que se anote deberá estar comprendida en el "Catálogo de Fórmulas de Tasas de Interés".
- h. Tasa de referencia para determinar la tasa de interés.
	- Este campo deberá reportarse vacío, si la fórmula para determinar la tasa de interés es igual a "F" u "O".
	- Este campo deberá contener alguna de las claves comprendidas en el "Catálogo de Tasas de Referencia", si la fórmula para determinar la tasa de interés es igual a "B", "C", "D" o "E".
- i. Puntos que se suman o se restan a la tasa de referencia para determinar la tasa de interés.
	- Este campo deberá reportarse con ceros, si la fórmula para determinar la tasa de interés es igual a "F", "C" u "O"
	- Cuando la fórmula para determinar la tasa de interés sea igual a "B", "D" o "E", en este campo se deberán reportar los correspondientes "puntos porcentuales fijos", con enteros y cuatro decimales.
- j. Factor aplicable conforme a la fórmula para determinar la tasa de interés.
	- Este campo deberá reportarse con ceros, si la fórmula para determinar la tasa de interés es igual a "F", "B" u "O".
	- Cuando la fórmula para determinar la tasa de interés sea igual a "C", "D" o "E", en este campo se deberá reportar el correspondiente factor, con un entero y cuatro decimales.